# PERSPECTIVE DRAWING

JT Wunderlich PhD *and* JJ Wunderlich

## **ONE-POINT PERSPECTIVE**

 Lines into distance converge at a **VANISHING POINT** ("F" in the image below) on the **HORIZON LINE** o Moving this point from side to side along the horizon line changes the viewer's lateral position within the drawing

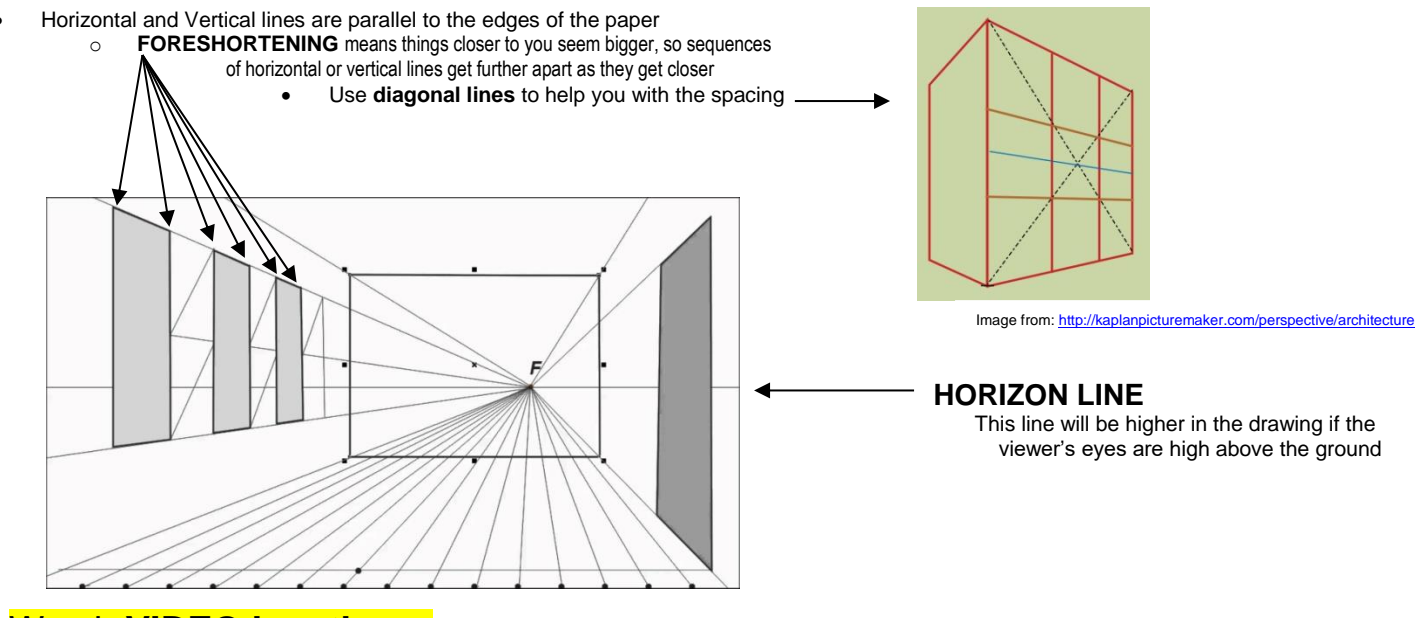

Watch **VIDEO by others:** <https://www.youtube.com/watch?v=SgP9QsOBoqk>

The vanishing point is ALWAYS on the horizon line.

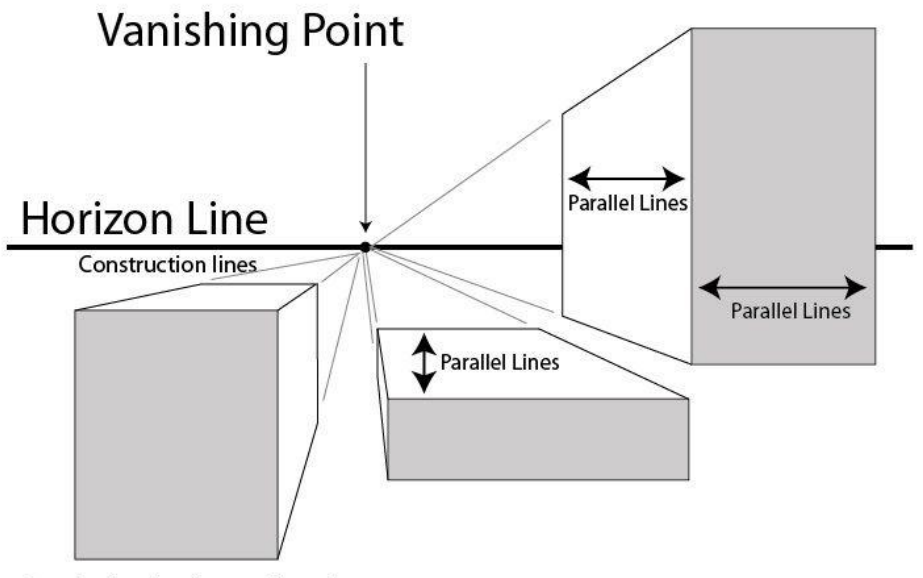

Start by drawing the gray shape first.

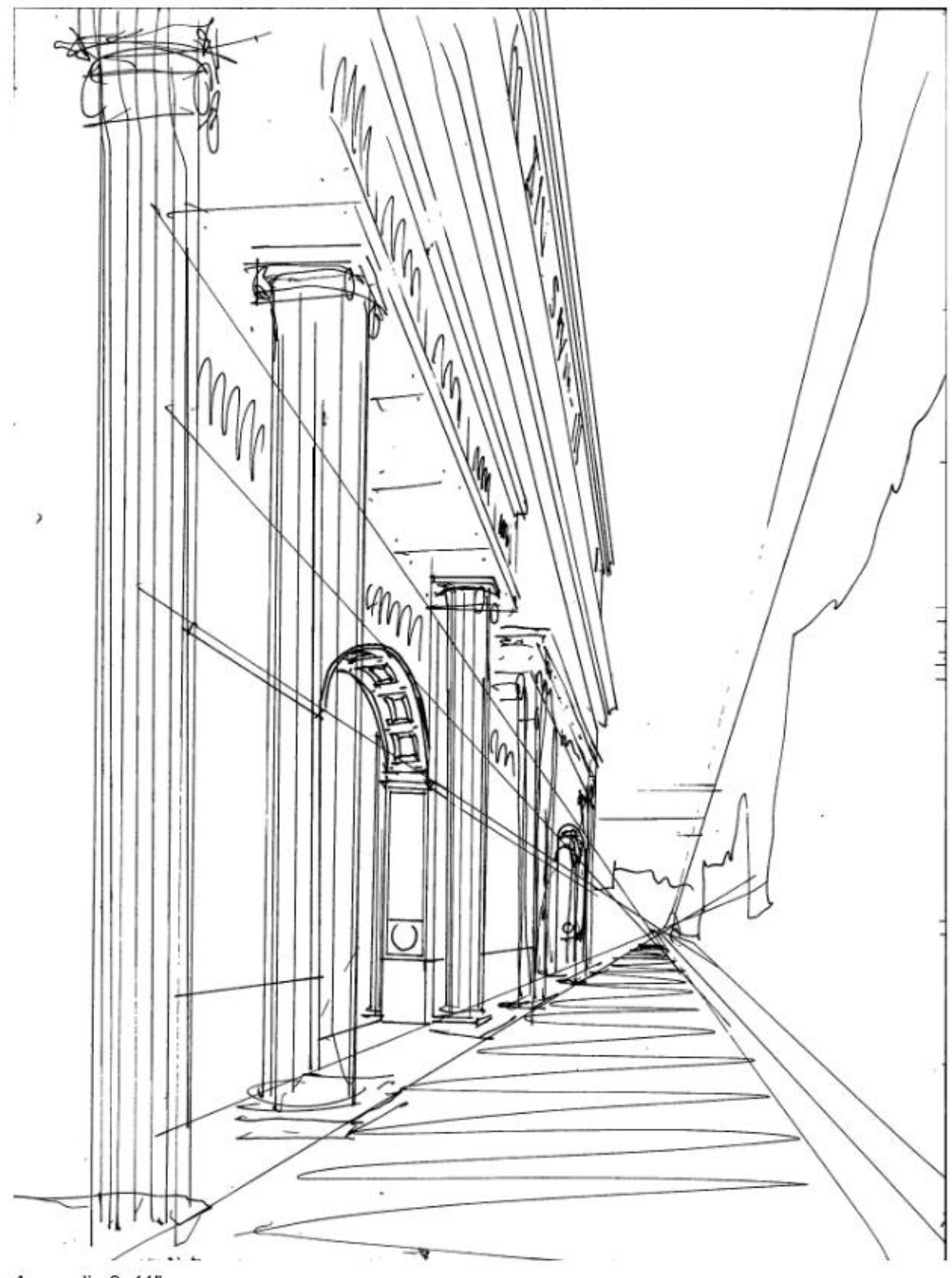

Acropolis 9x11"

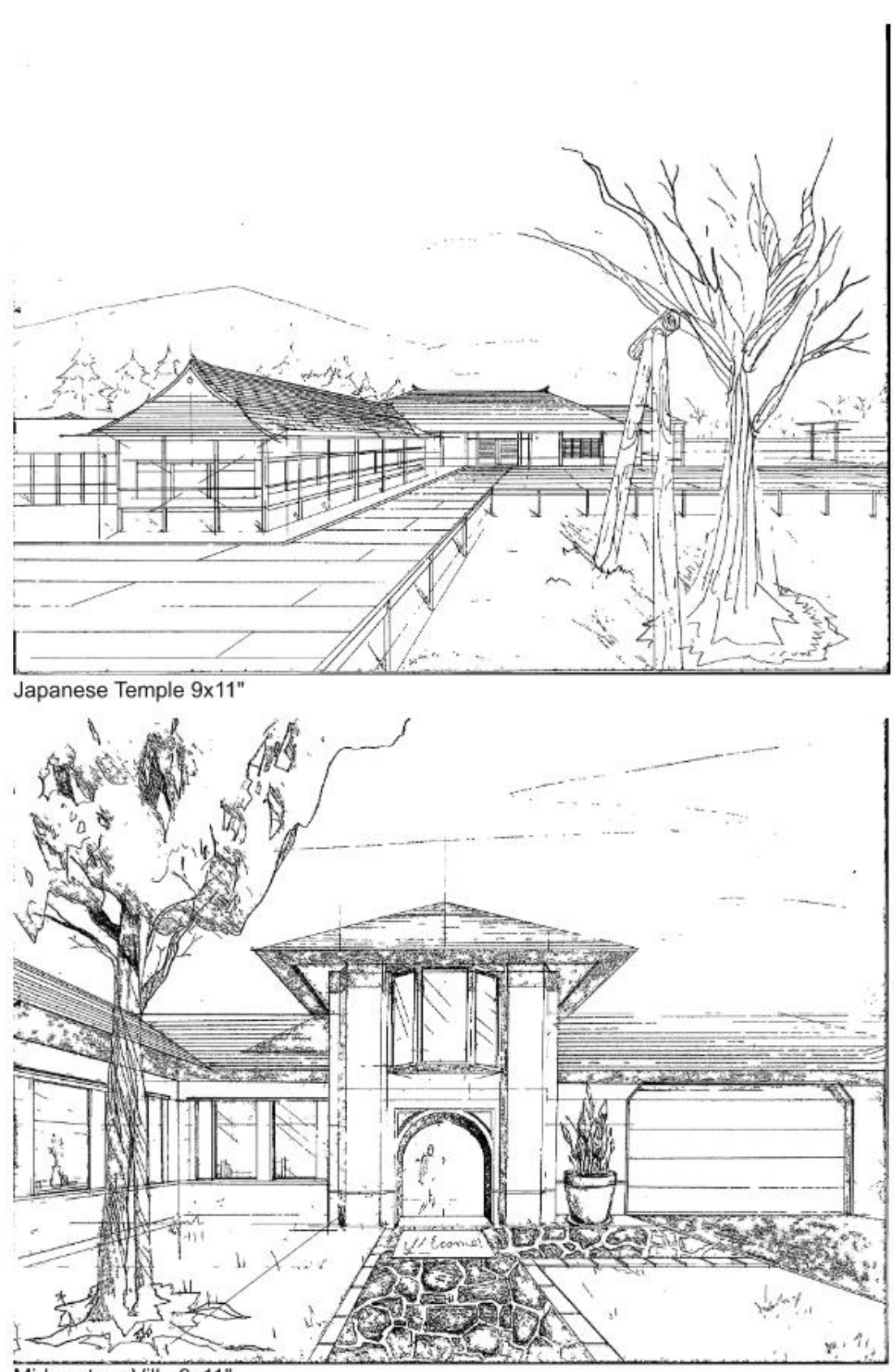

Midwestern Villa 9x11"

**ONE-POINT EXTERIOR PERSPECTIVES** by JJ Wunderlich IV [2019 Portfolio](http://users.etown.edu/w/wunderjt/Architecture%20Lectures/Joseph_Wunderlich_2019_Portfolio.pdf)

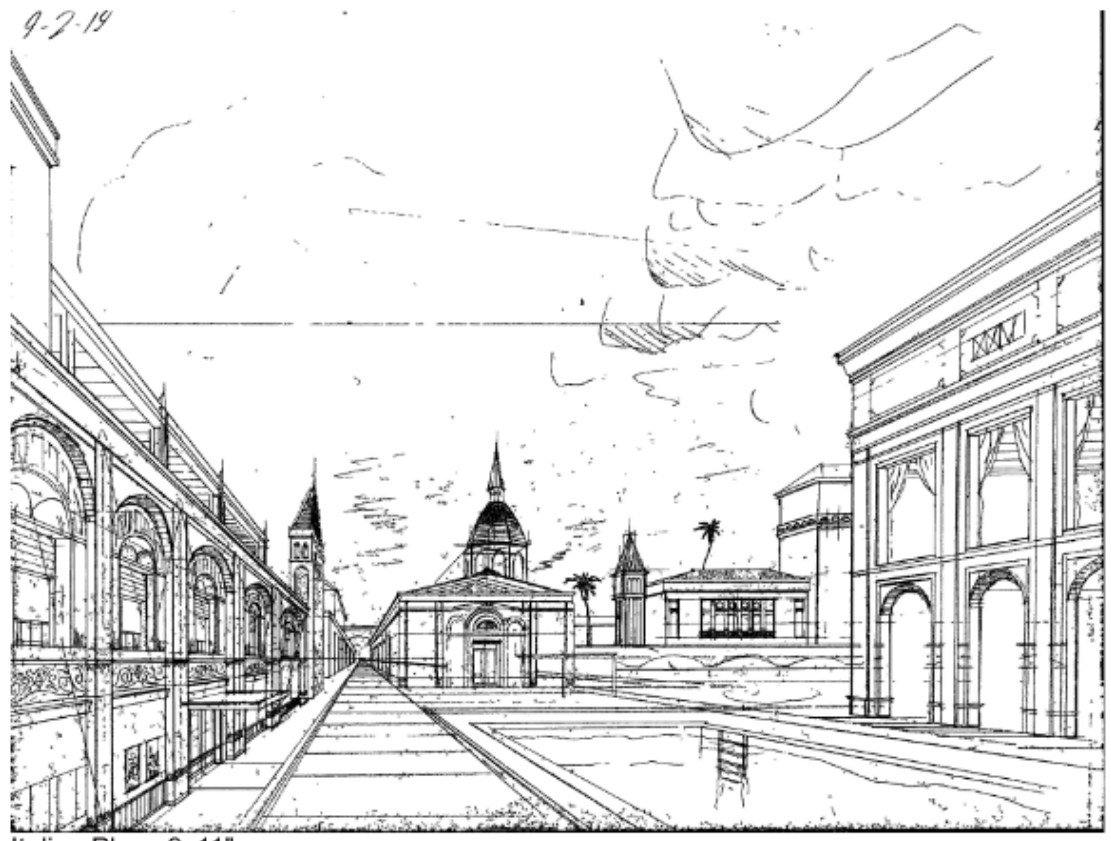

Italian Plaza 9x11"

**ONE-POINT EXTERIOR PERSPECTIVE** by JJ Wunderlich IV [2019 Portfolio](http://users.etown.edu/w/wunderjt/Architecture%20Lectures/Joseph_Wunderlich_2019_Portfolio.pdf)

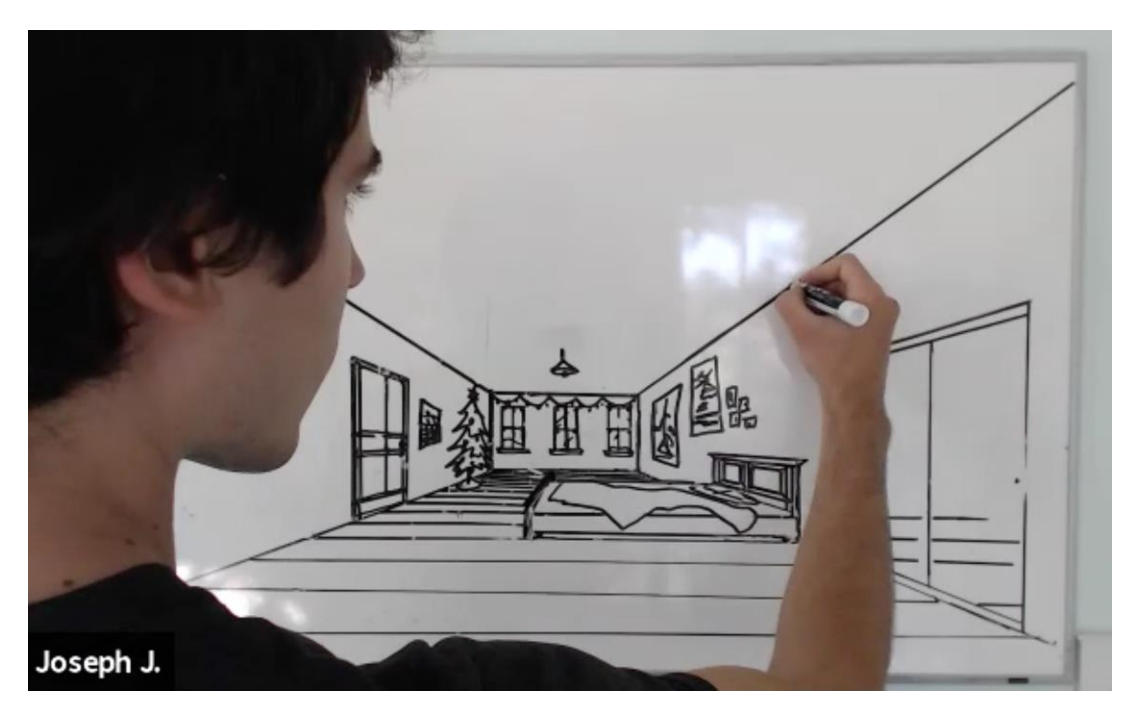

**ONE-POINT INTERIOR PERSPECTIVE** by JJ Wunderlich IV – Dorm Room (2020) Tutoring 20 Freshman **FYS100 Conceptual Architecture** students Watch [JJWIV](http://users.etown.edu/w/wunderjt/Architecture%20Lectures/Joseph_Wunderlich_2019_Portfolio.pdf) VIDEO #1: [\(MP4,](http://users.etown.edu/w/wunderjt/Architecture%20Lectures/Perspective%20by%20Joseph%20Dorm-Room.mp4) [YouTube\)](https://www.youtube.com/channel/UC_kM_k93zreIu40CVwuHQzg)

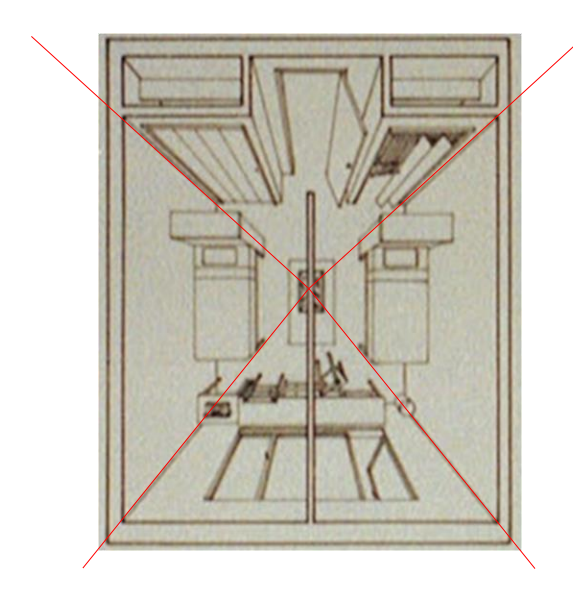

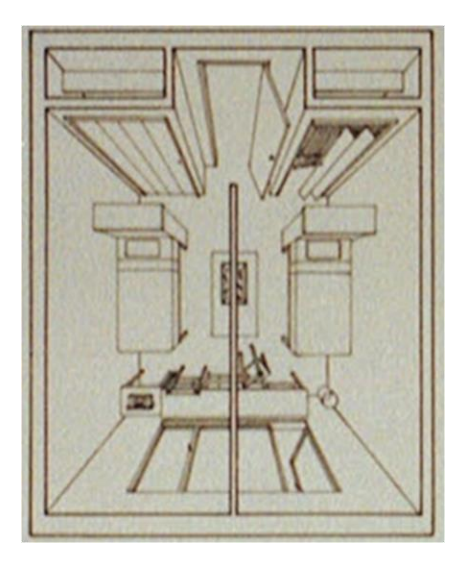

**ONE-POINT OVERHEAD INTERIOR PERSPECTIVE** by JT Wunderlich PhD -- Dorm Room Design (1981, as a student) with Japanese-style translucent privacy-screen divider and a shared

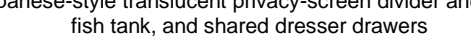

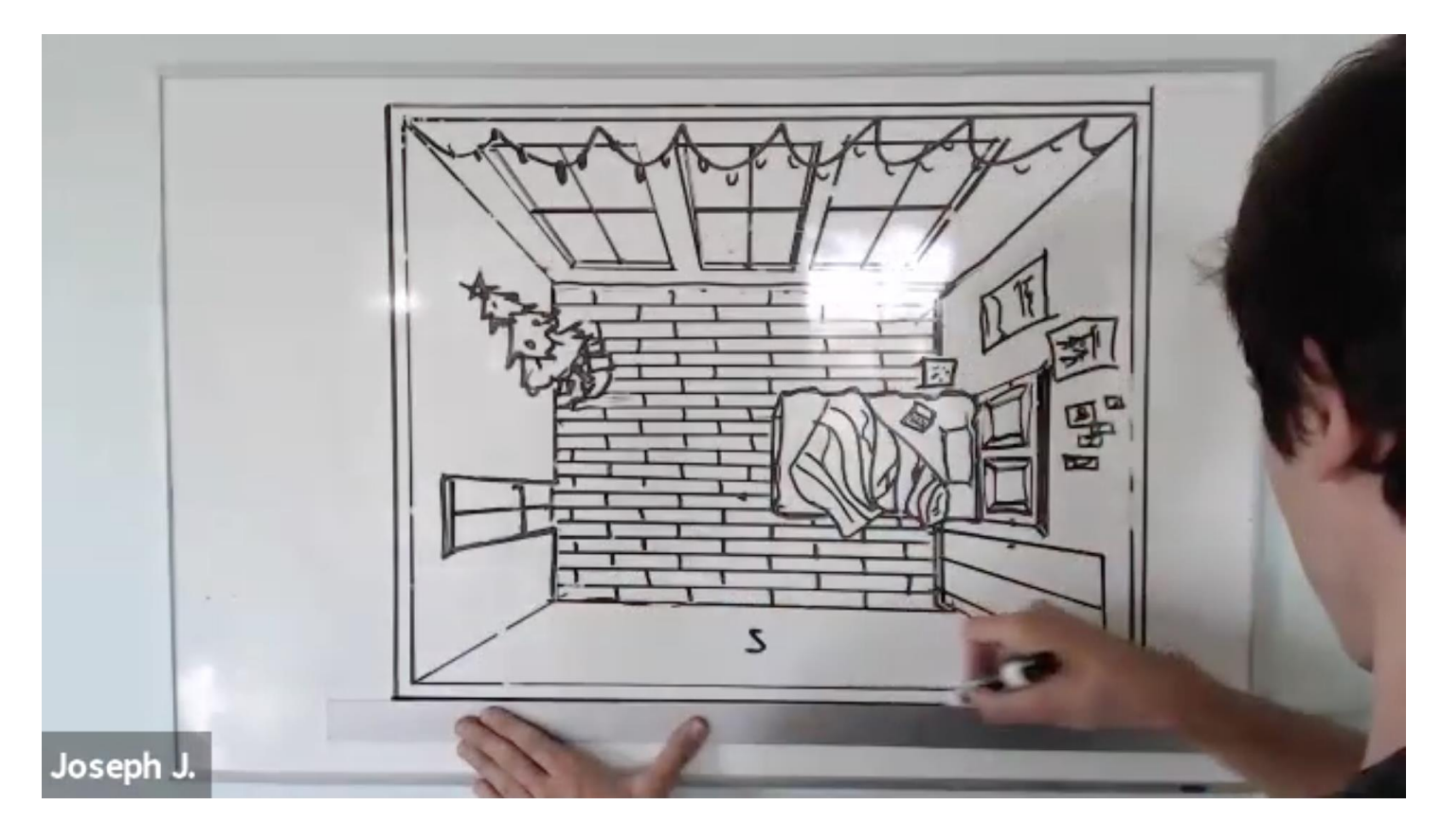

**ONE-POINT OVERHEAD INTERIOR PERSPECTIVE** by JJ Wunderlich IV – Dorm Room (2020) Tutoring 20 Freshman **FYS100 Conceptual Architecture** students Watch [JJWIV](http://users.etown.edu/w/wunderjt/Architecture%20Lectures/Joseph_Wunderlich_2019_Portfolio.pdf) VIDEO #1(continued): [\(MP4,](http://users.etown.edu/w/wunderjt/Architecture%20Lectures/Perspective%20by%20Joseph%20Dorm-Room.mp4) [YouTube\)](https://www.youtube.com/channel/UC_kM_k93zreIu40CVwuHQzg)

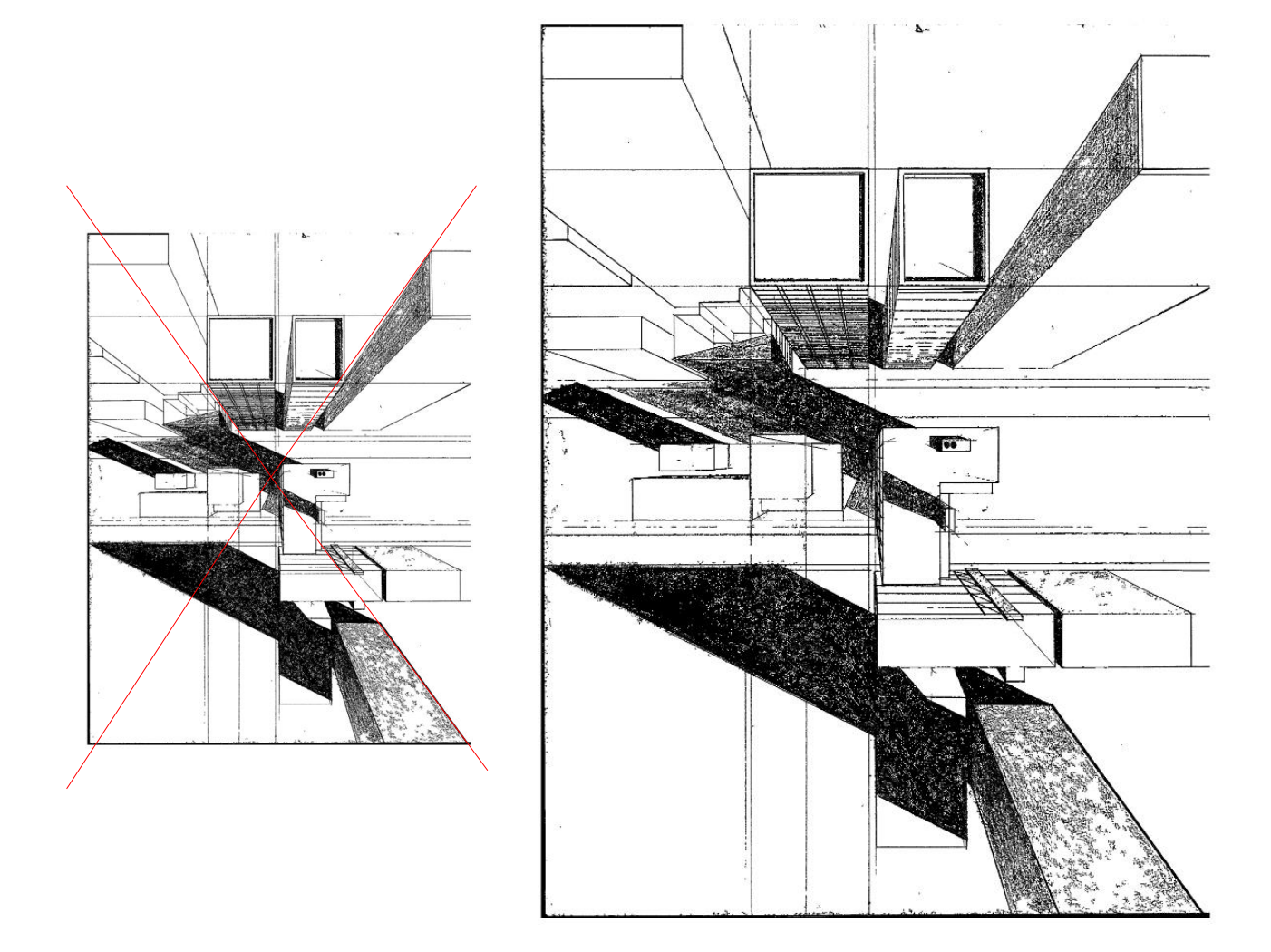

**ONE-POINT OVERHEAD EXTERIOR PERSPECTIVE** by JJ Wunderlich IV [2019 Portfolio](http://users.etown.edu/w/wunderjt/Architecture%20Lectures/Joseph_Wunderlich_2019_Portfolio.pdf)

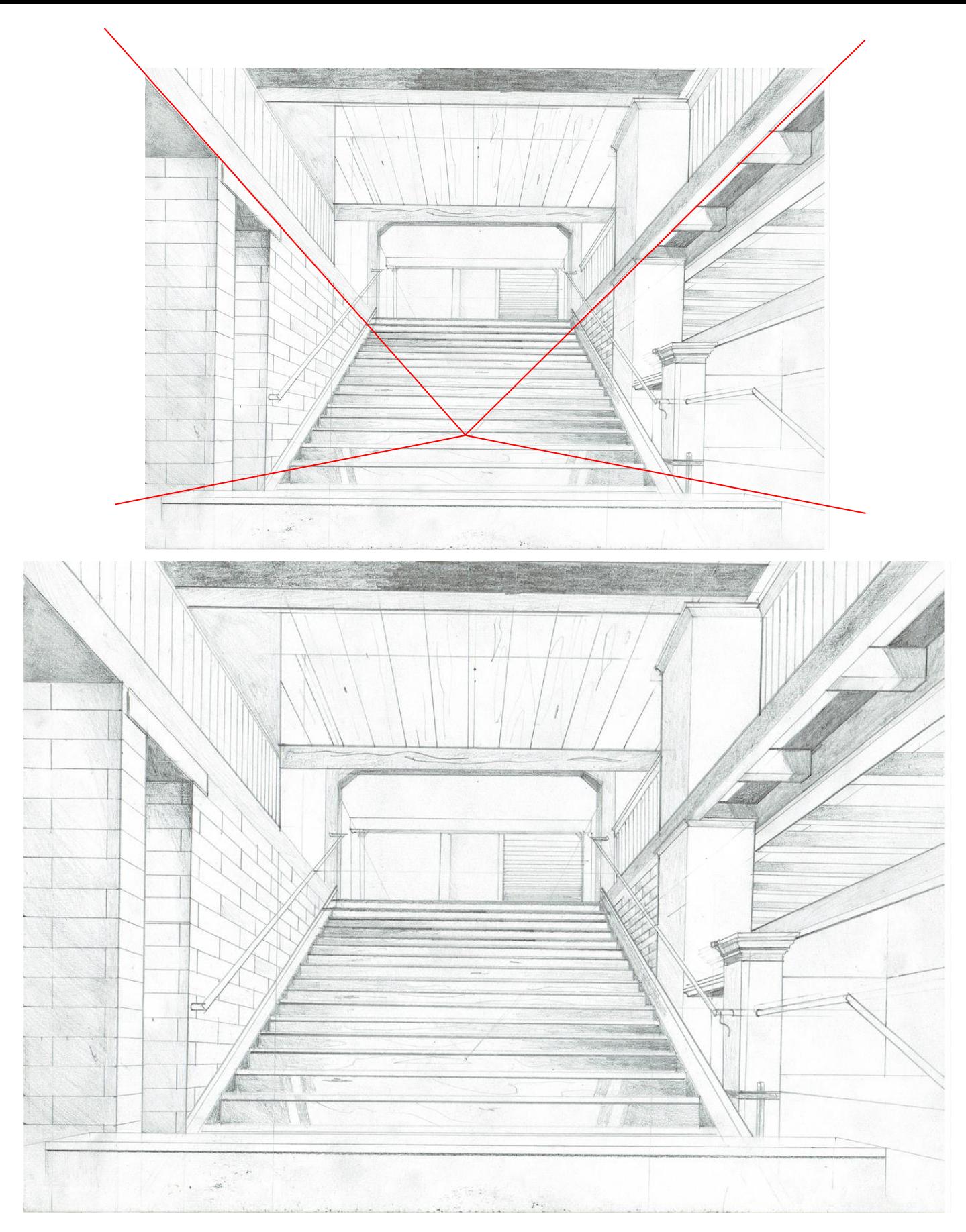

**ONE-POINT INTERIOR PERSPECTIVE** by JJ Wunderlich IV (2020) Tutoring 20 Freshman **FYS100 Conceptual Architecture** students

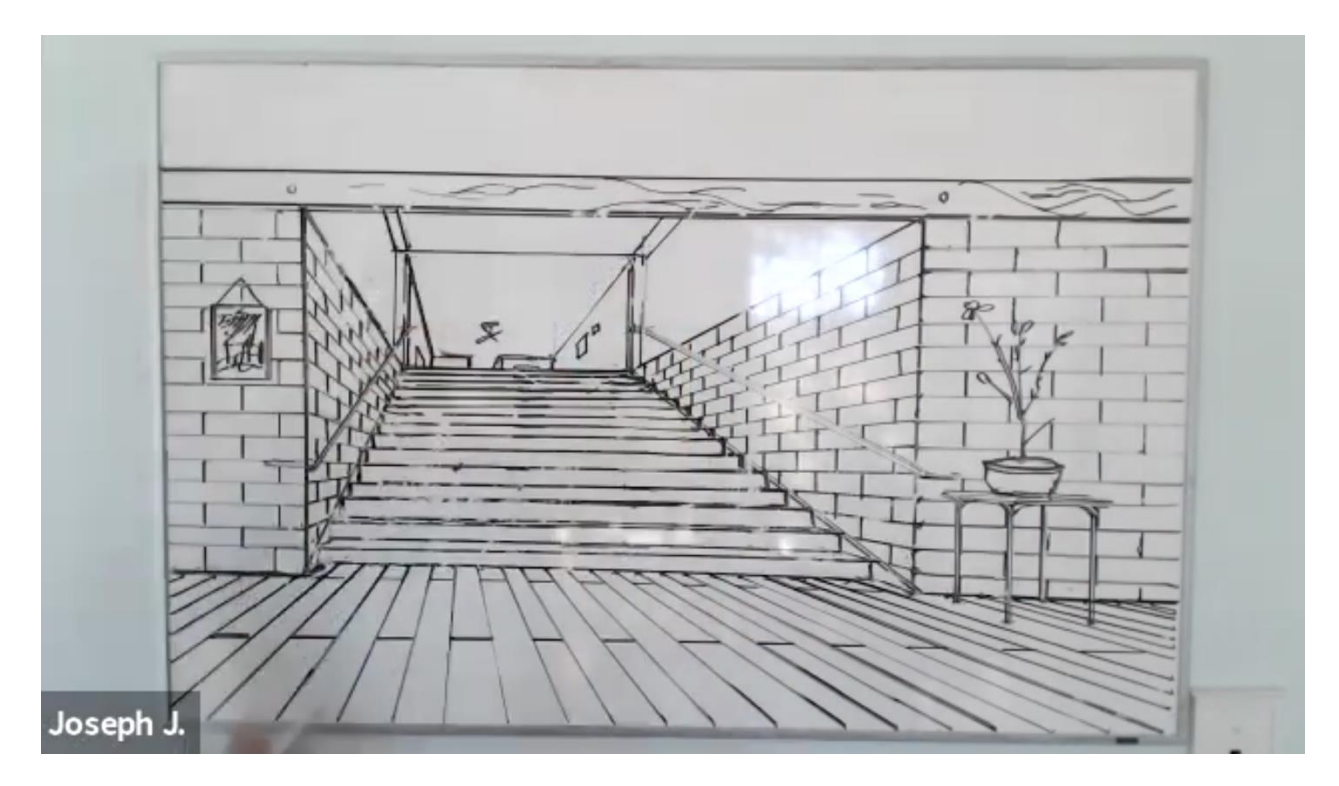

**ONE-POINT INTERIOR PERSPECTIVE** by JJ Wunderlich IV (2020) Tutoring 20 Freshman **FYS100 Conceptual Architecture** students Watch [JJWIV](http://users.etown.edu/w/wunderjt/Architecture%20Lectures/Joseph_Wunderlich_2019_Portfolio.pdf) VIDEO #2: [\(MP4,](http://users.etown.edu/w/wunderjt/Architecture%20Lectures/Perspective%203%20by%20Joseph%20one-point%20interior%20of%20stairs.mp4) [YouTube\)](https://www.youtube.com/channel/UC_kM_k93zreIu40CVwuHQzg)

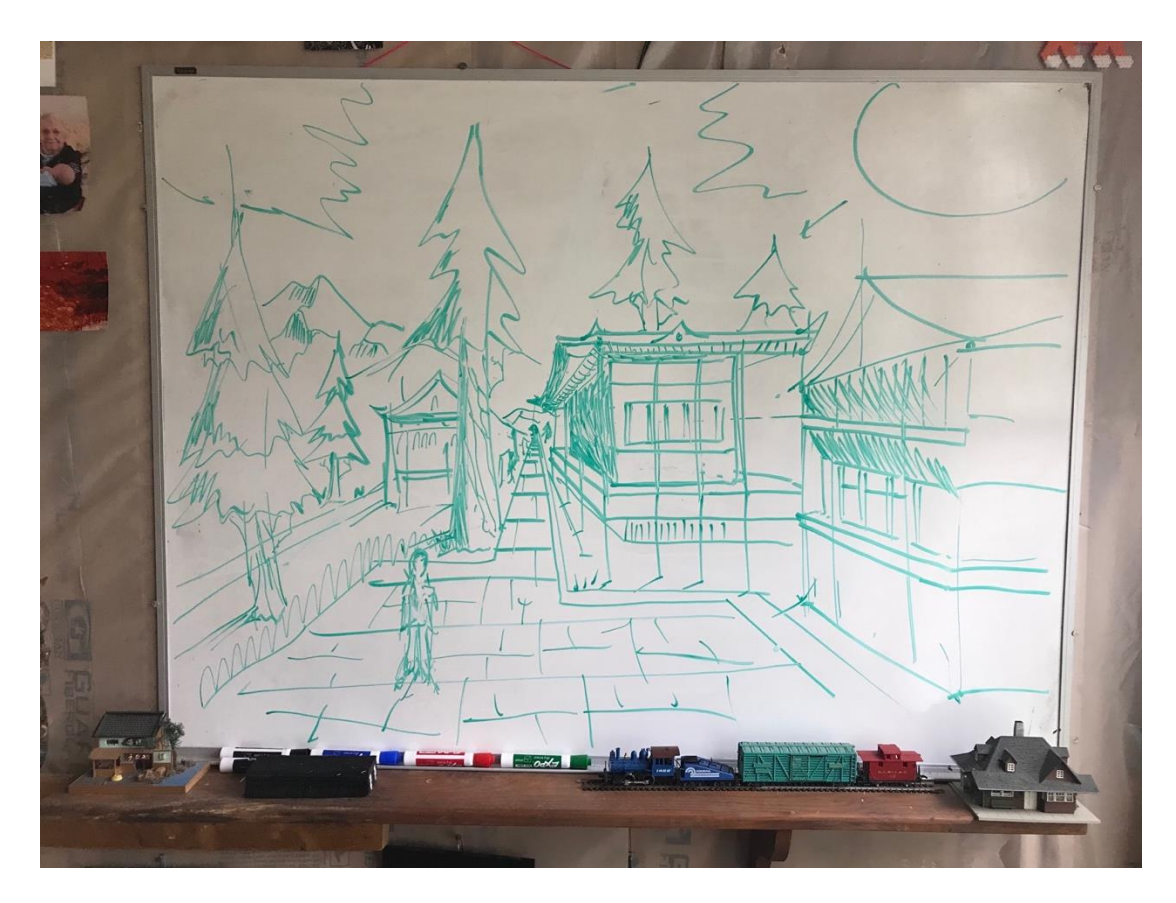

**ONE-POINT EXTERIOR PERSPECTIVE** by JJ Wunderlich IV -- Japanese Town (2020) Tutoring 20 Freshman *FYS100 Conceptual Architecture* students

## **TWO-POINT PERSPECTIVE**

- Vertical lines are parallel to the edges of the paper
- Horizontal lines converge to two vanishing points on horizon line

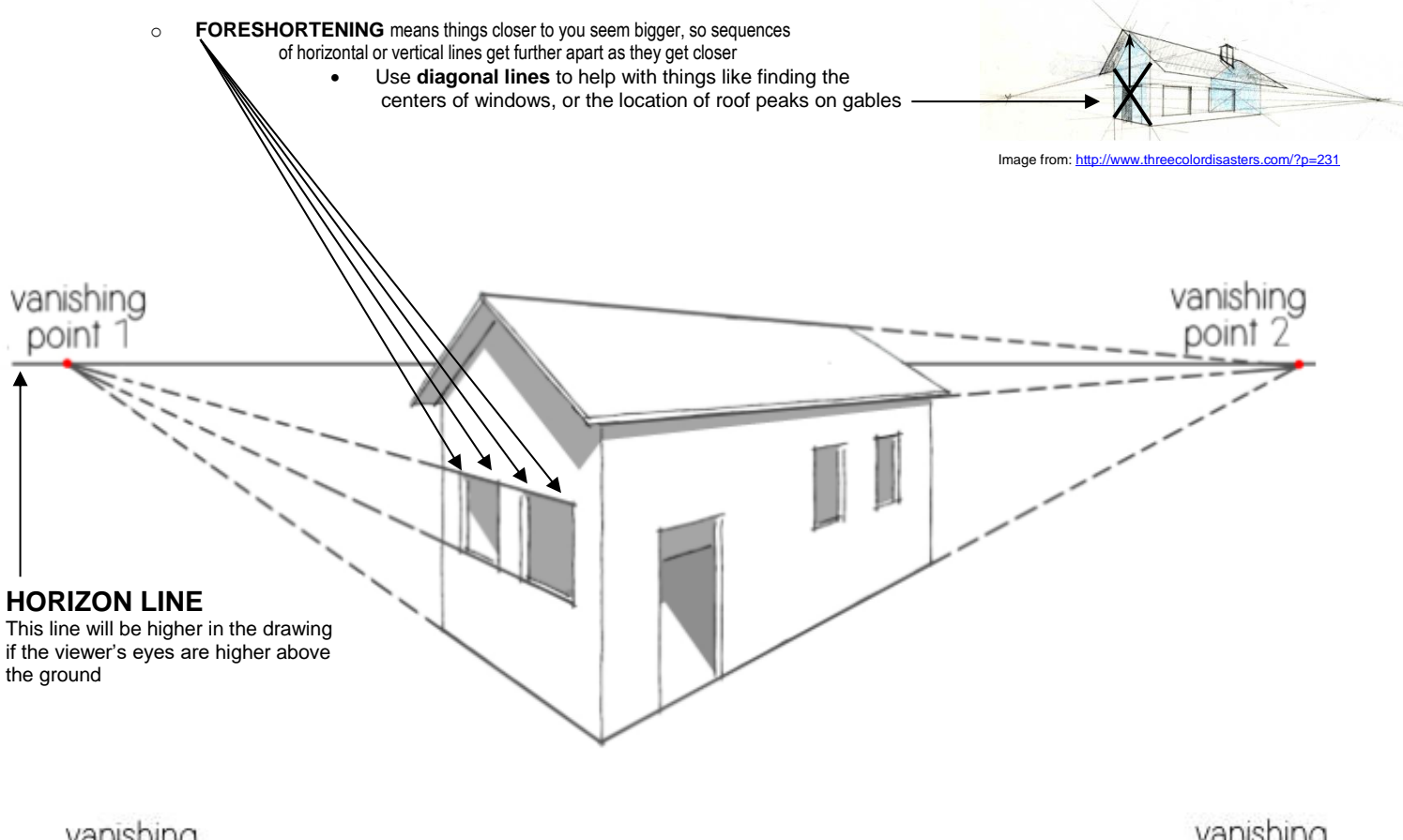

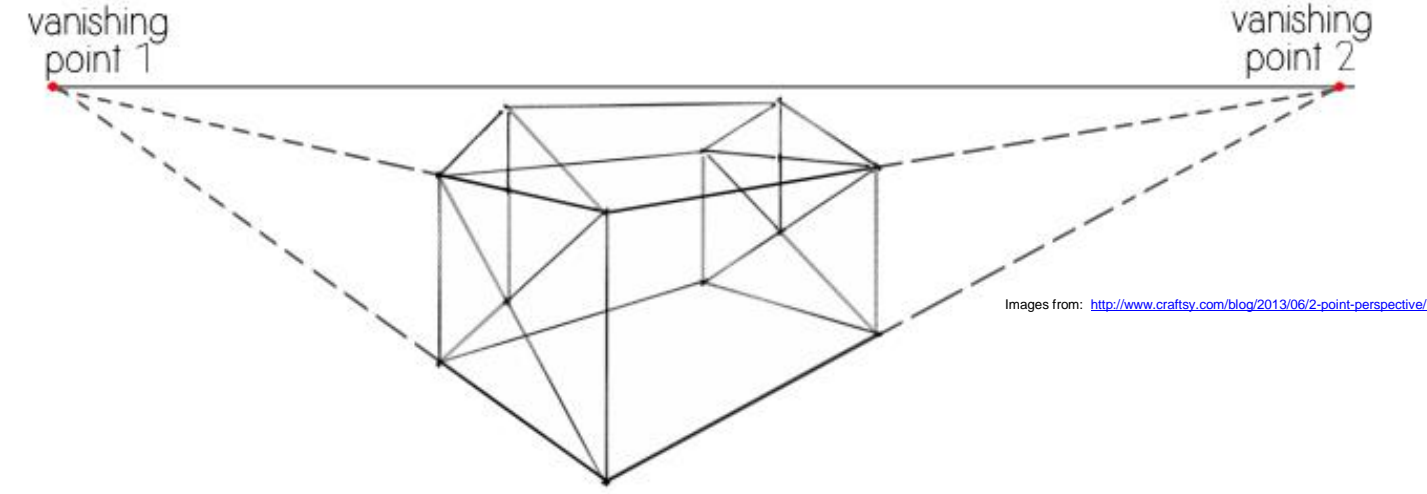

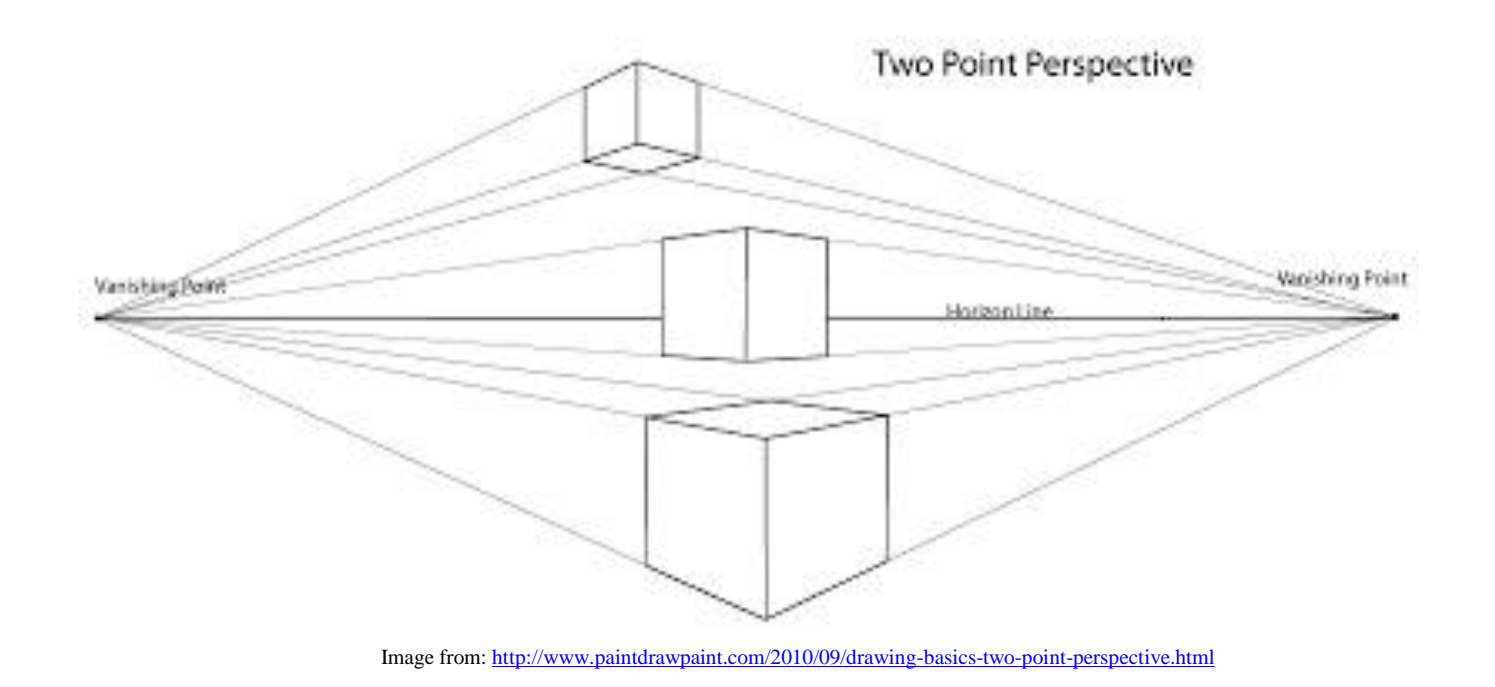

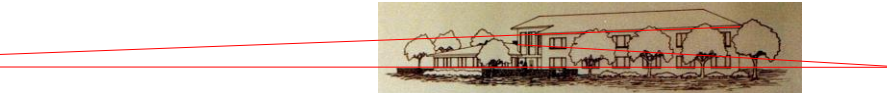

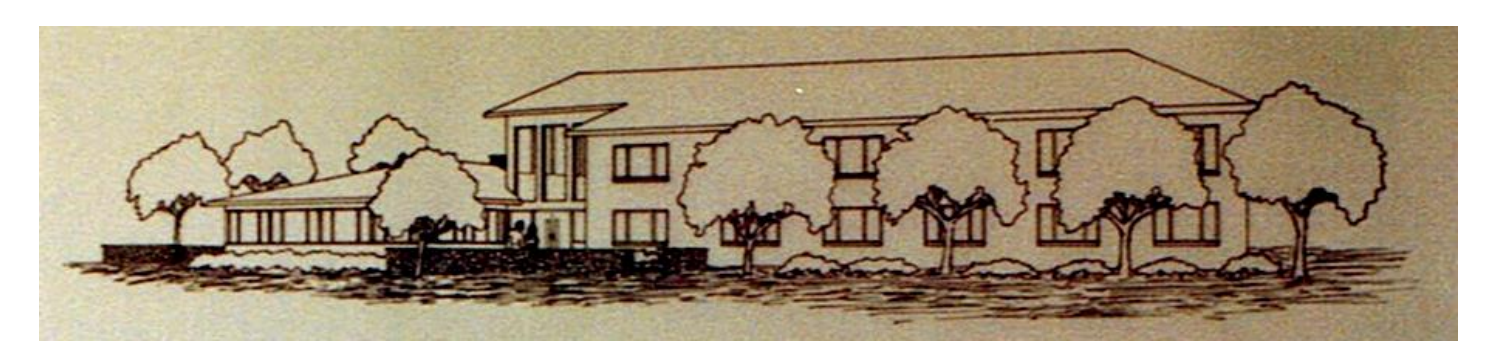

**TWO-POINT PERSPECTIVE** by JT Wunderlich PhD -- Arts Interest House (1981, as a student) Common area (left) with Dorms (right)

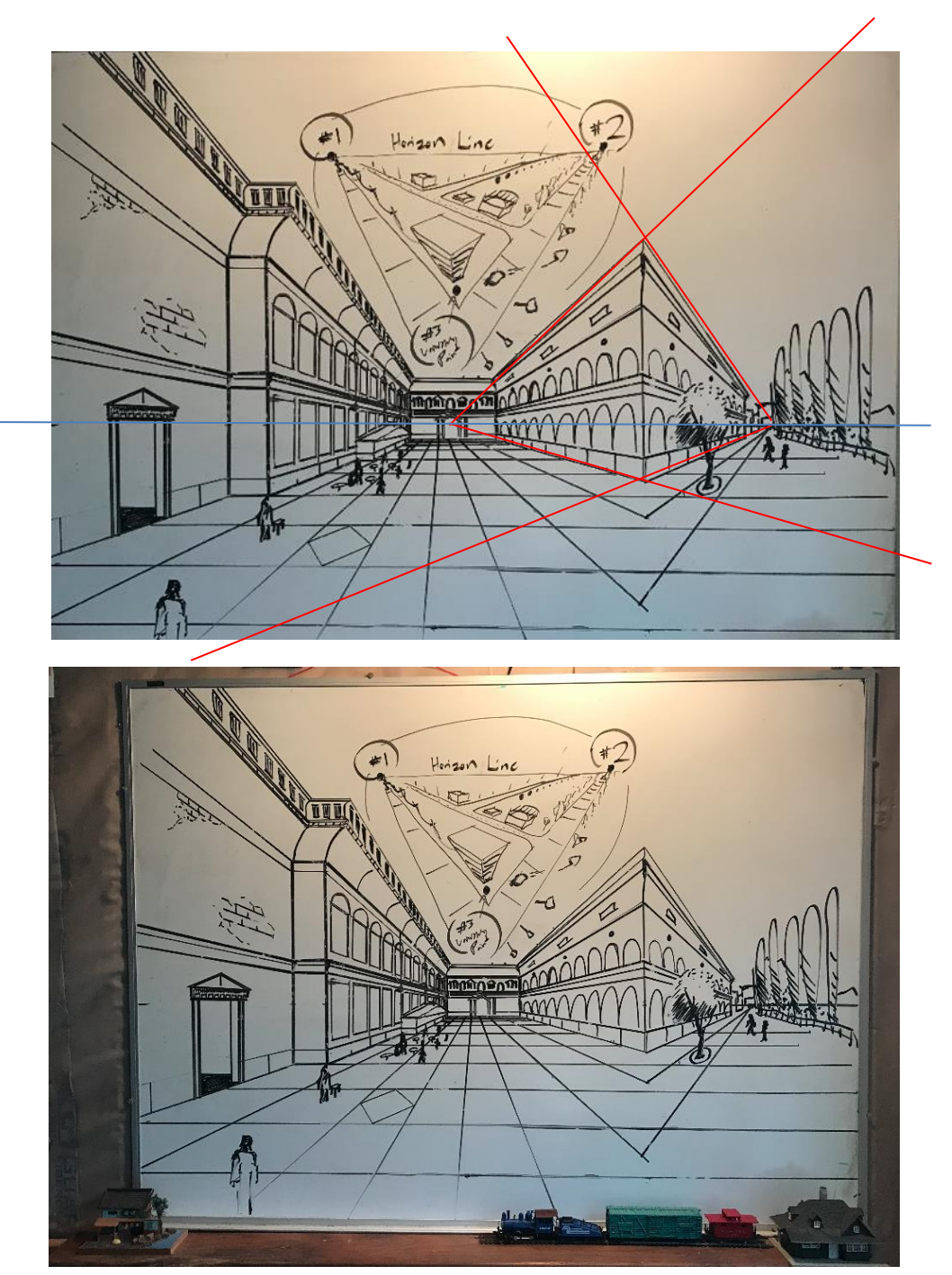

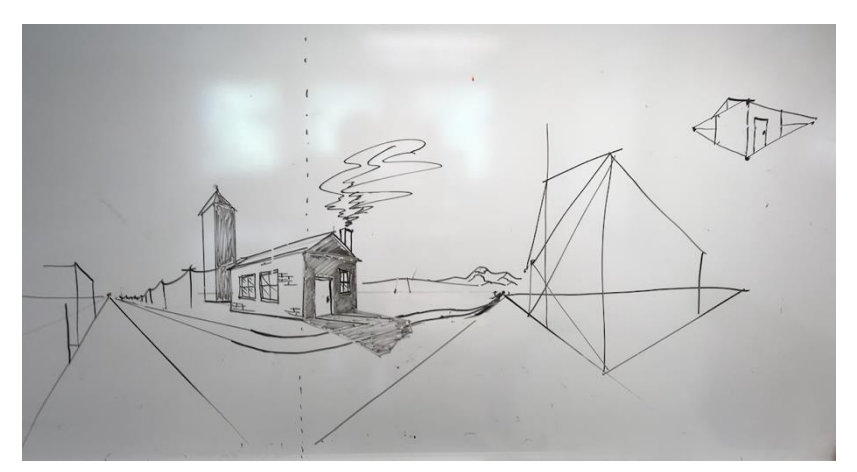

#### **TWO-POINT PERSPECTIVE (lower drawing) THREE-POINT PERSPECTIVE (upper drawing)** by JJ Wunderlich IV – Venice, and view of a random city (2020) Tutoring 20 Freshman *FYS100 Conceptual Architecture* students

**TWO-POINT PERSPECTIVE**  by JJ Wunderlich IV (2019) Tutoring **EGR/ART499 Architecture Studio and ART371 Architecture Theory** students

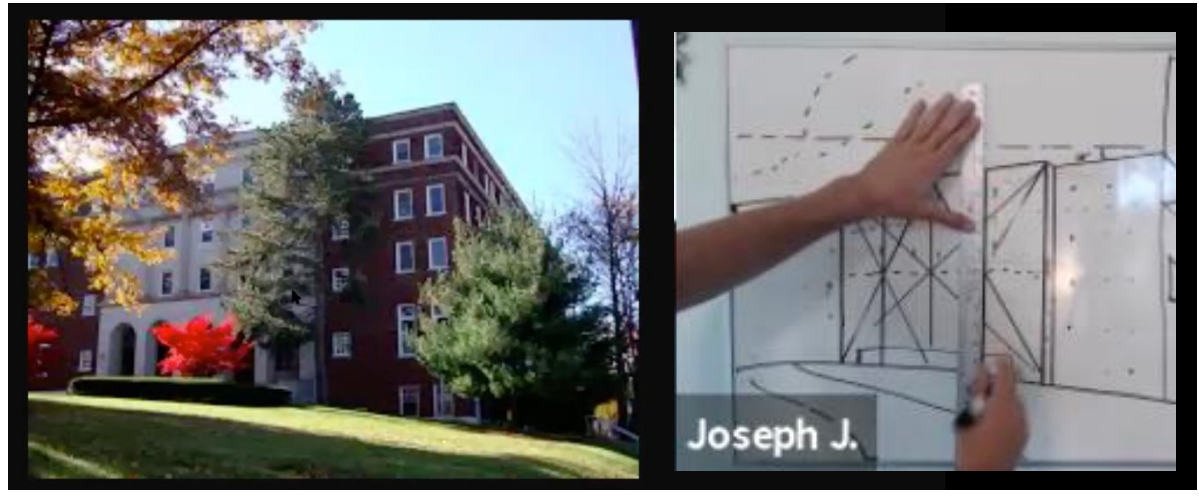

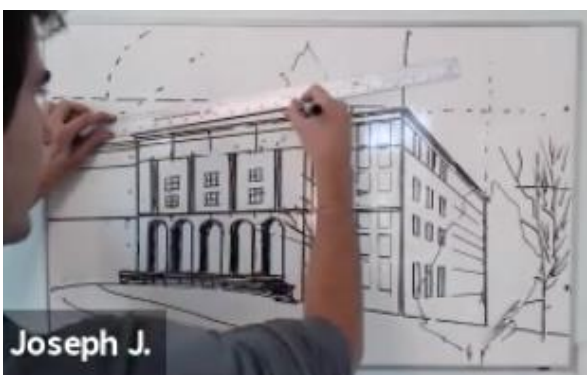

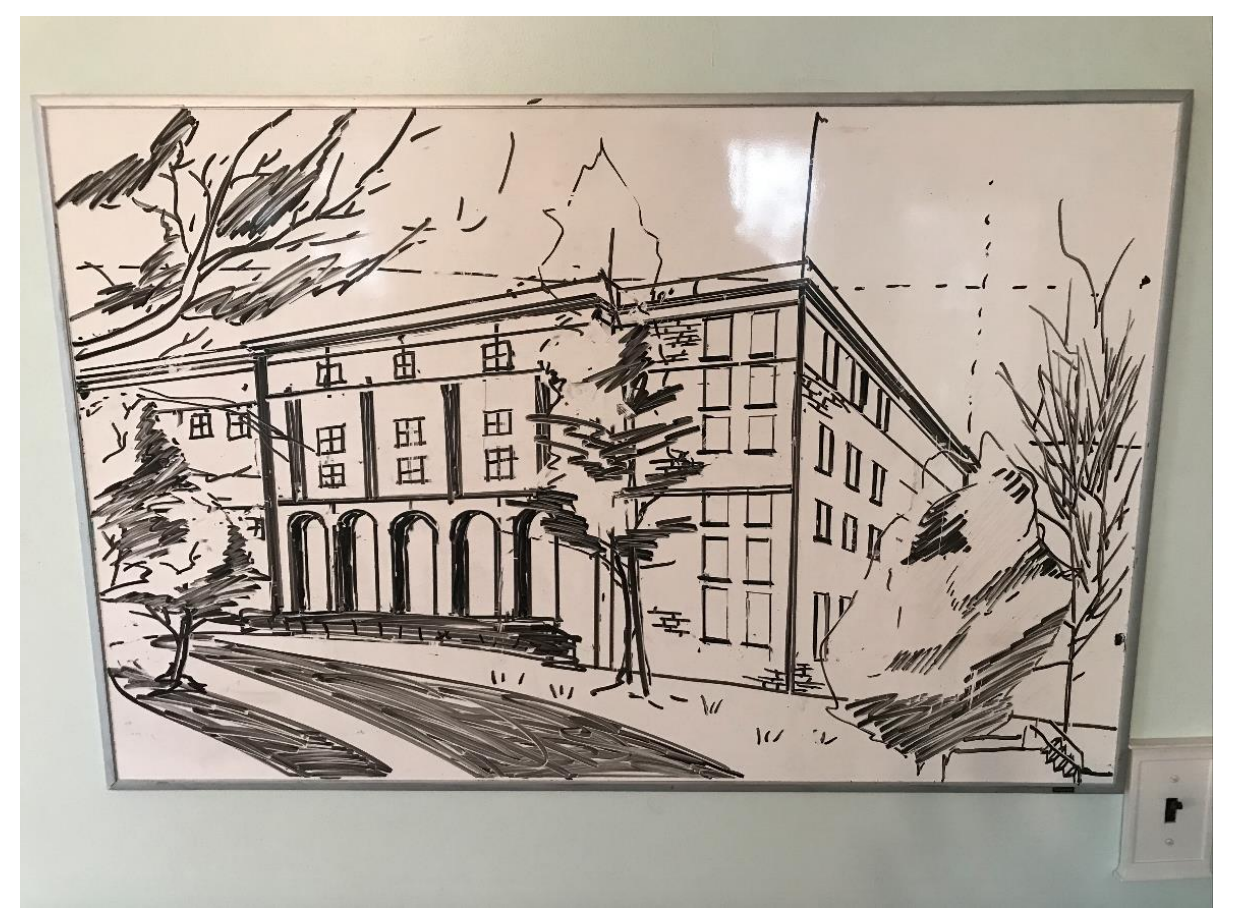

**TWO-POINT PERSPECTIVE** by JJ Wunderlich IV – Campus Dormitory Building (2020) Tutoring 20 Freshman **FYS100 Conceptual Architecture** students Watch [JJWIV](http://users.etown.edu/w/wunderjt/Architecture%20Lectures/Joseph_Wunderlich_2019_Portfolio.pdf) VIDEO #3: [\(MP4,](http://users.etown.edu/w/wunderjt/Architecture%20Lectures/Perspective%202%20by%20Joseph%20two-point%20of%20Dorm%20Building.mp4) [YouTube\)](https://www.youtube.com/channel/UC_kM_k93zreIu40CVwuHQzg)

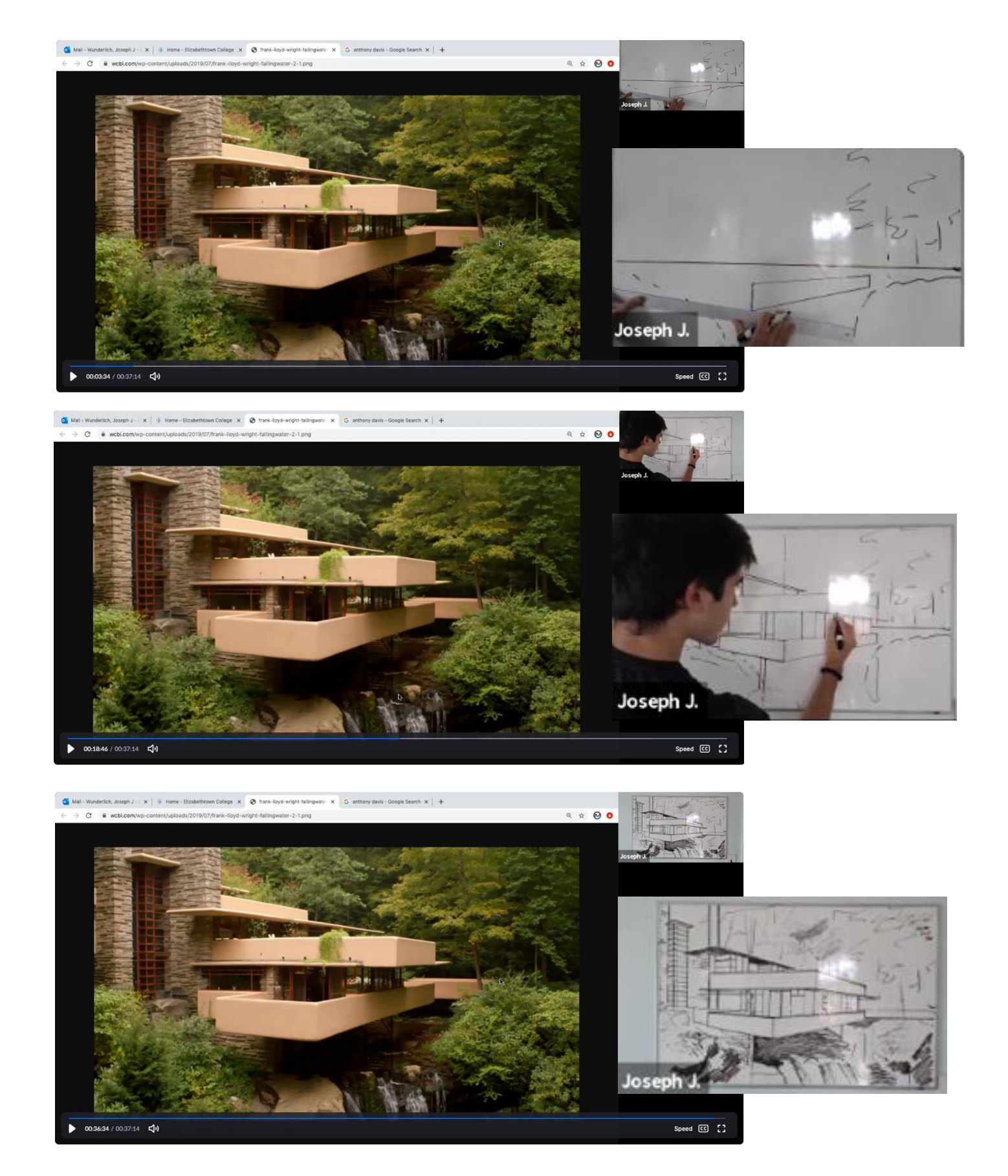

**TWO-POINT PERSPECTIVE** by JJ Wunderlich – Campus Dormitory Building (2020) Tutoring 20 Freshman *FYS100 Conceptual Architecture* students Watch JJW VIDEO #4: [\(MP4,](http://users.etown.edu/w/wunderjt/Architecture%20Lectures/Perspective%20by%20Joseph%20Falling%20Water.mp4) [YouTube\)](https://www.youtube.com/channel/UC_kM_k93zreIu40CVwuHQzg)

## **THREE-POINT PERSPECTIVE**

**(**Vertical lines converge to a **vanishing point below or above)**

Horizontal lines converge to two vanishing points on horizon line

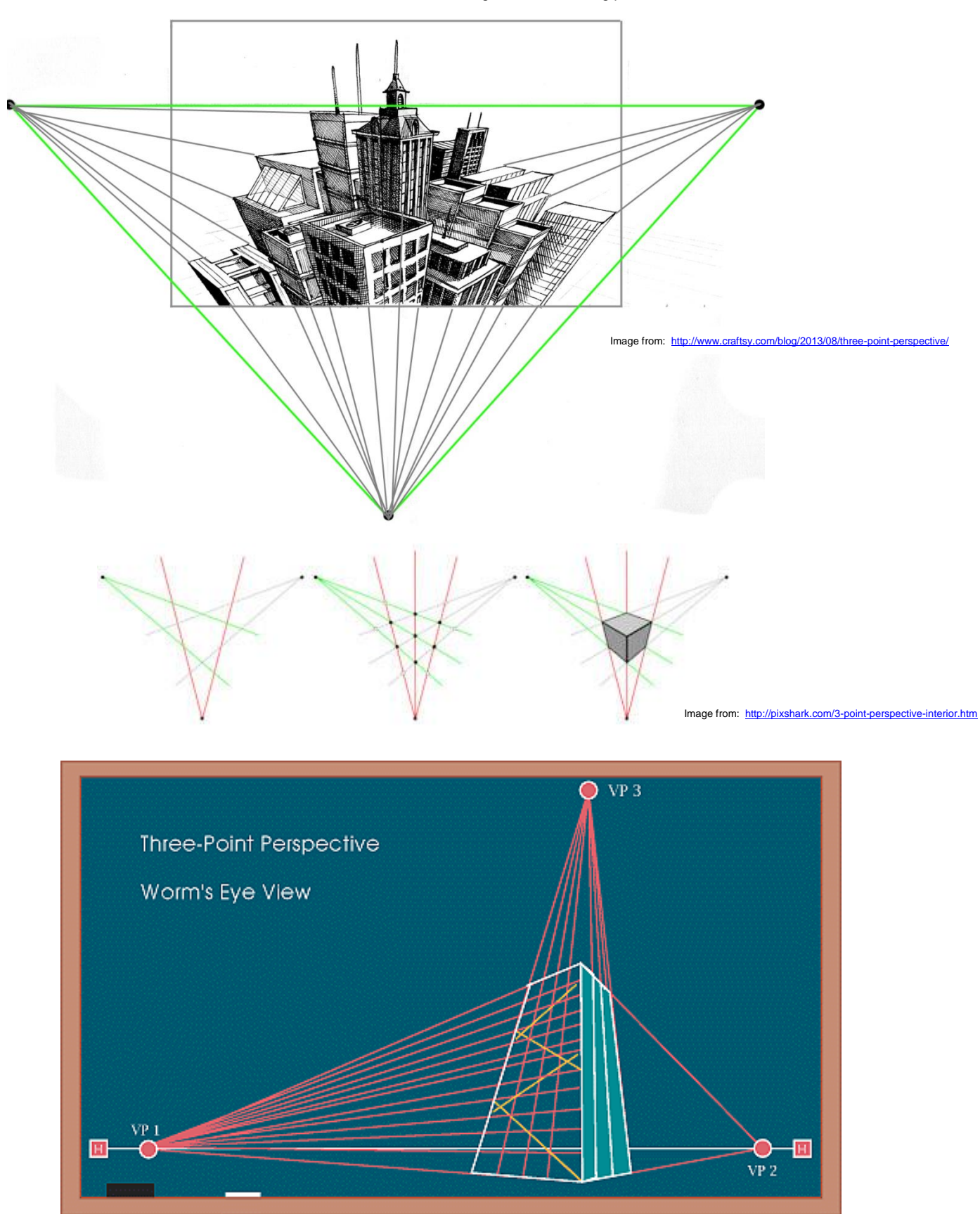

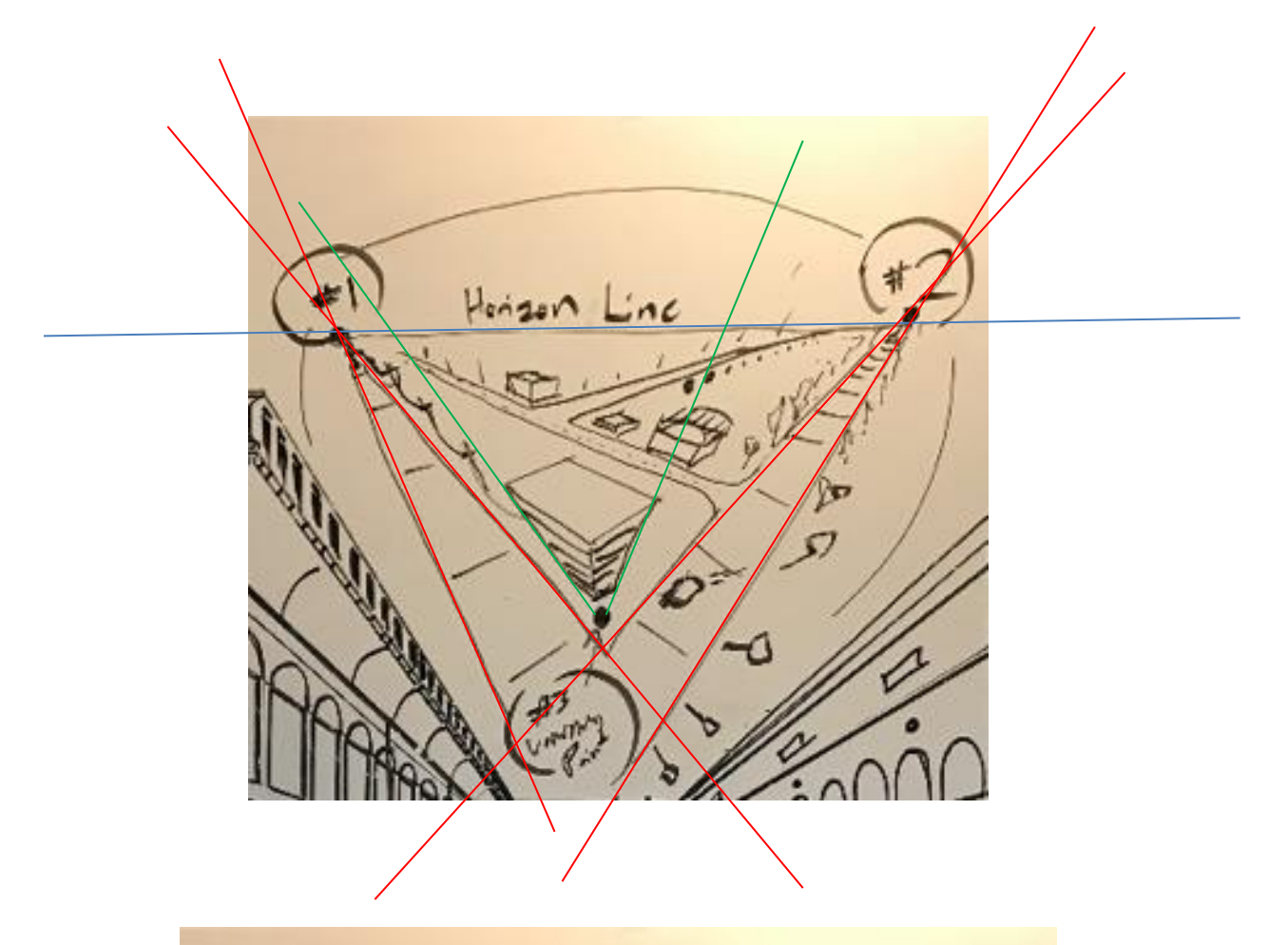

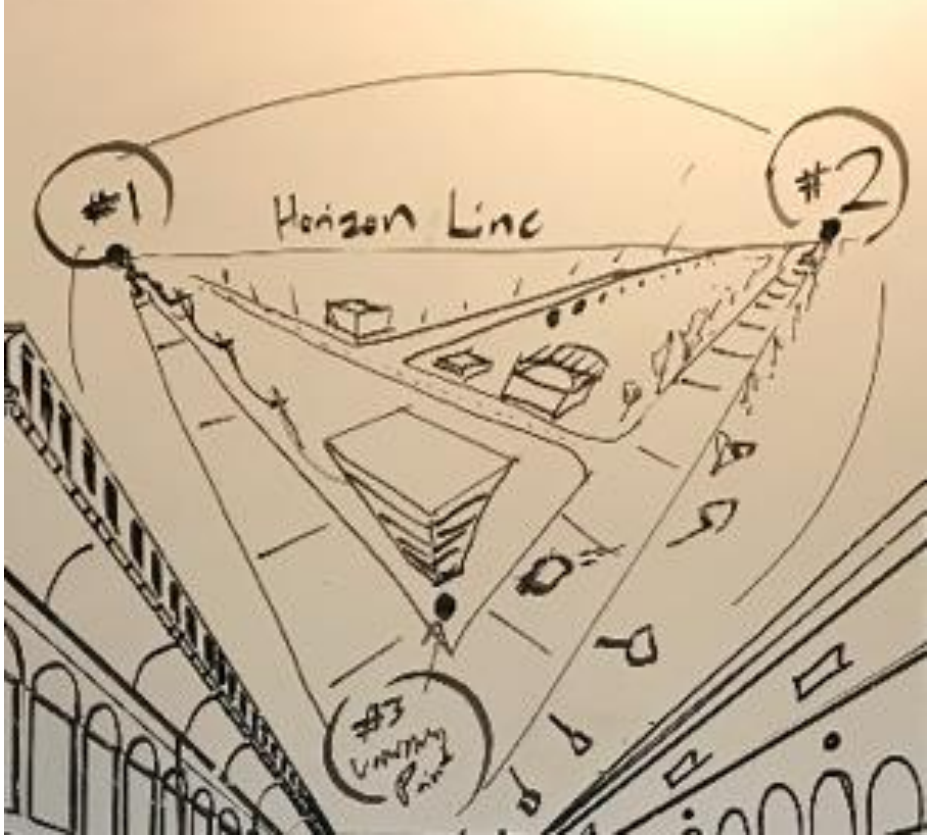

**THREE-POINT PERSPECTIVE** by JJ Wunderlich IV -- Arial view of a city (2020) Tutoring 20 Freshman **FYS100 Conceptual Architecture** students

### **MULTI-POINT PERSPECTIVE**

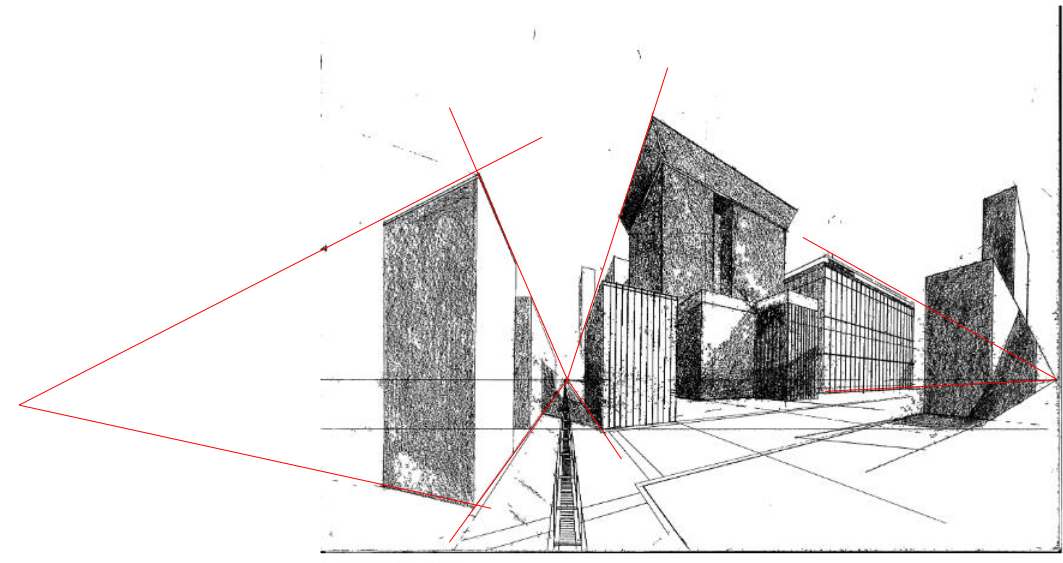

Skyscrapers 9x11"

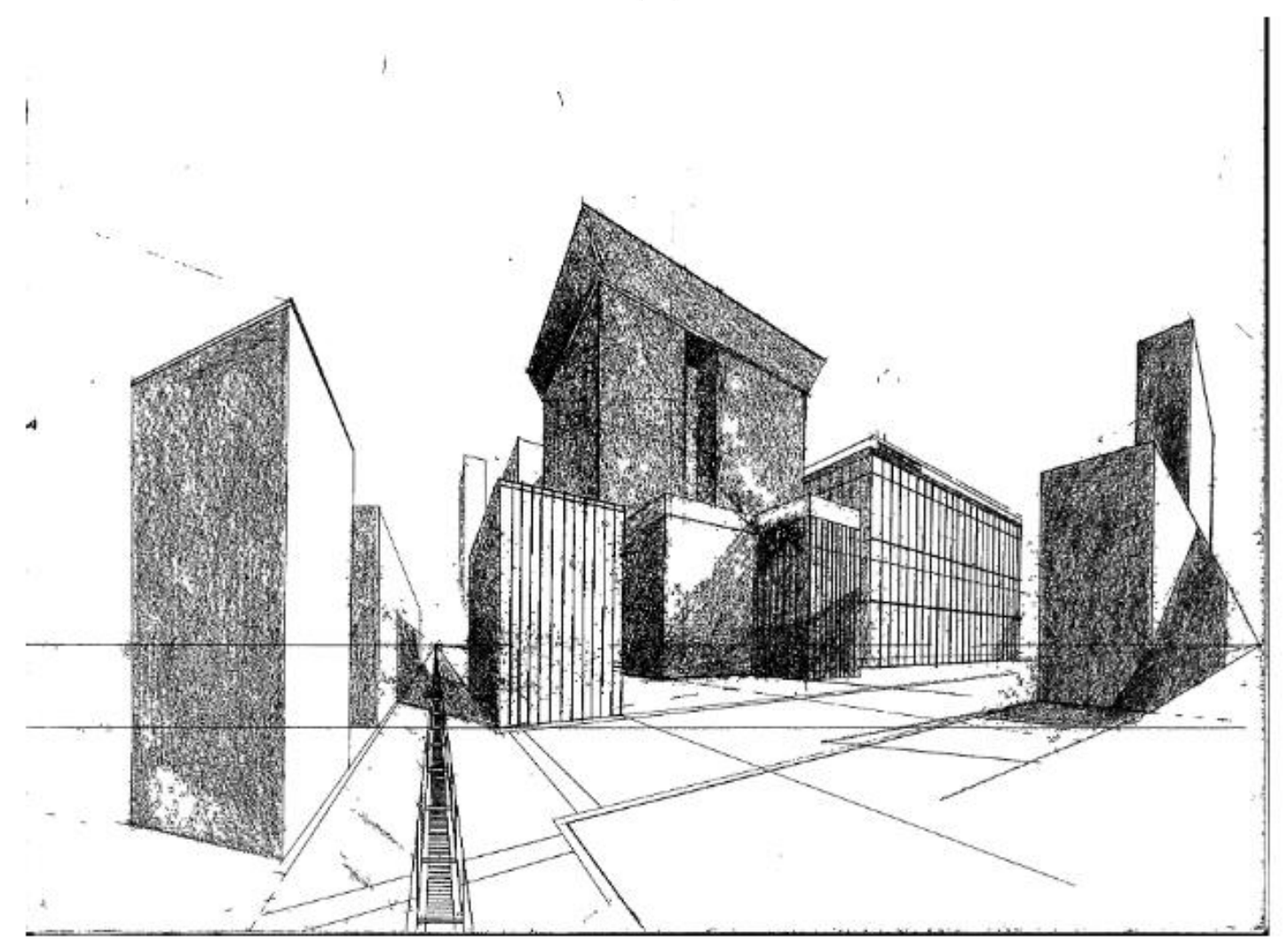

Skyscrapers 9x11"

**MULTI-POINT PERSPECTIVE** by JJ Wunderlich IV – New York City [2019 Portfolio](http://users.etown.edu/w/wunderjt/Architecture%20Lectures/Joseph_Wunderlich_2019_Portfolio.pdf)

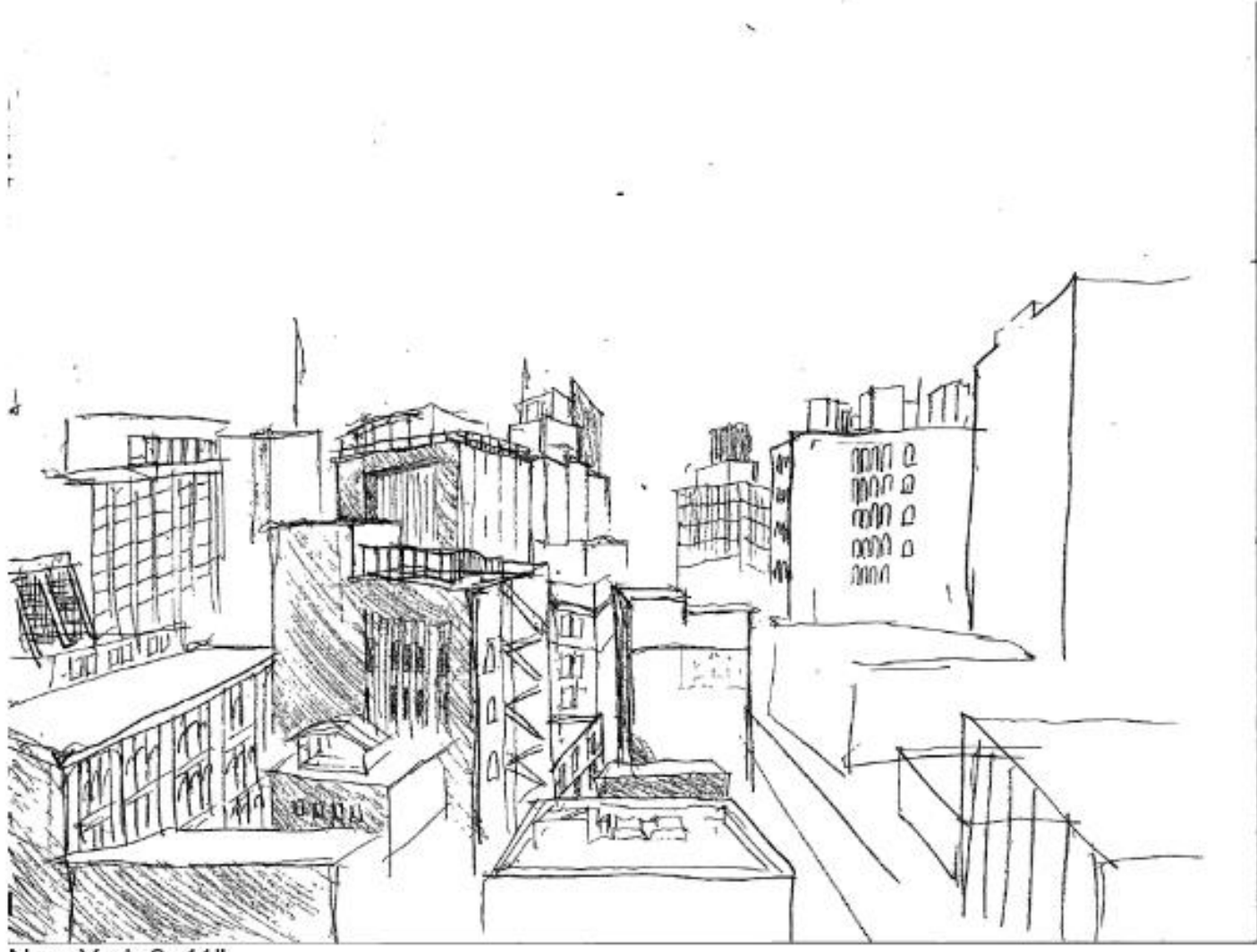

New York 9x11"

**MULTI-POINT PERSPECTIVE** by JJ Wunderlich IV [2019 Portfolio](http://users.etown.edu/w/wunderjt/Architecture%20Lectures/Joseph_Wunderlich_2019_Portfolio.pdf)

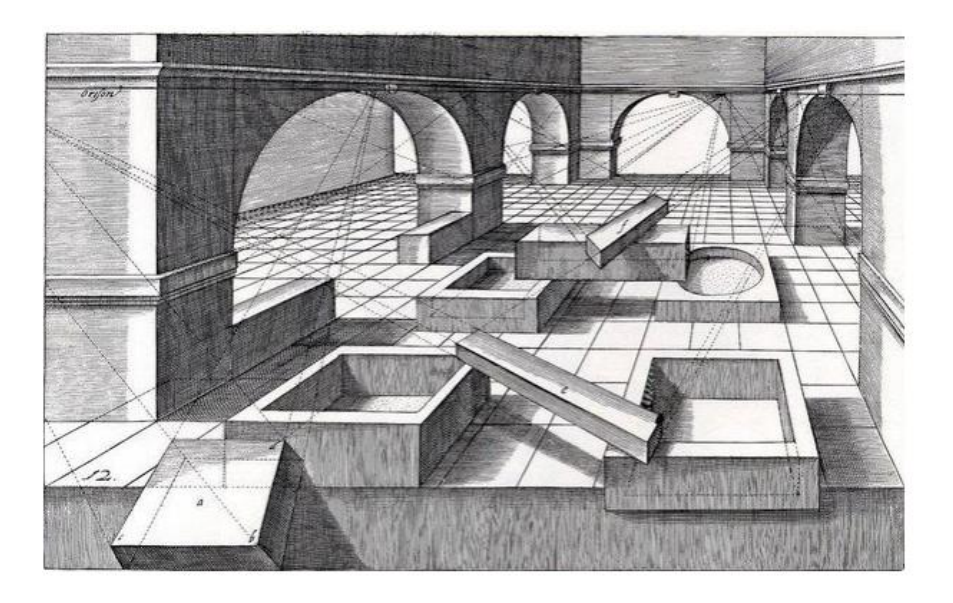

Rendering by Dutch Renaissance Artist Hans Vredeman de Vries, 1604.

**<https://www.quora.com/Perspective-In-a-cityscape-can-buildings-obey-different-sets-of-vanishing-points>**

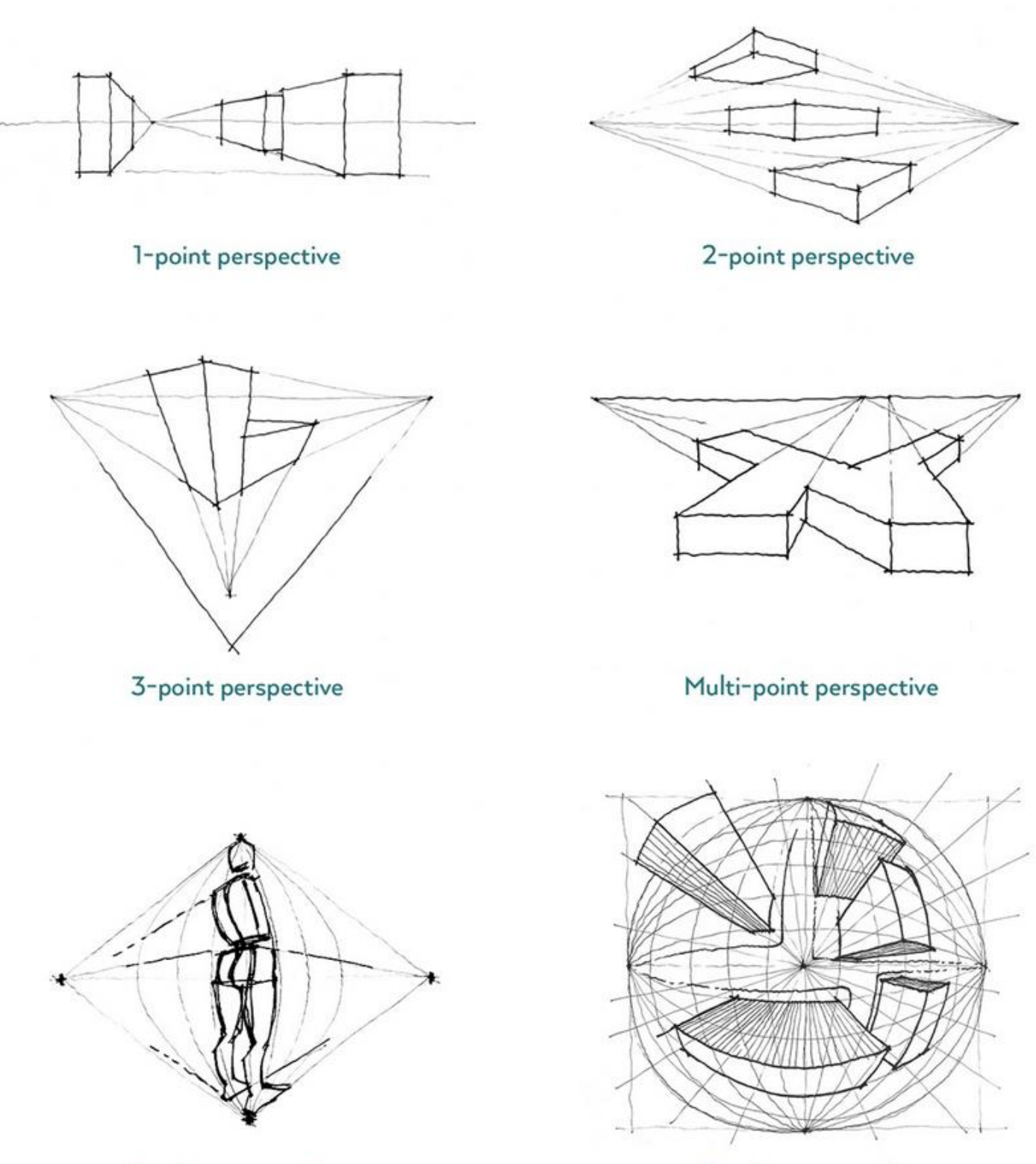

4-point perspective

5-point perspective

https://www.sketchlikeanarchitect.com/blog/**[what-type-of-perspective-should-you-choose](https://www.sketchlikeanarchitect.com/blog/what-type-of-perspective-should-you-choose)**

**Watch "REVIT vs. Sketchup 3D Modeling Software"** [JJWIV](http://users.etown.edu/w/wunderjt/Architecture%20Lectures/Joseph_Wunderlich_2019_Portfolio.pdf) **VIDEO #5:** [\(MP4](http://users.etown.edu/w/wunderjt/Architecture%20Lectures/Revit%20vs%20Sketchup%20by%20JJWIV.mp4) [YouTube\)](https://www.youtube.com/channel/UC_kM_k93zreIu40CVwuHQzg?feature=watch)

**Read "REVIT Tutorials 3D Modeling Software" by JTW\_PhD: (**[PDF's\)](http://users.etown.edu/w/wunderjt/Architecture%20Lectures/REVIT%201%20Tutorial.pdf)

**Watch "Virtual Reality"** [JJWIV](http://users.etown.edu/w/wunderjt/Architecture%20Lectures/Joseph_Wunderlich_2019_Portfolio.pdf) **VIDEO #6:** [\(MP4](http://users.etown.edu/w/wunderjt/Architecture%20Lectures/371%20Materials&Methods/2020%20Etown%20SCAD42%20Oculus%20Rift%20VR%20of%20Campus%20in%201924%20and%20Present,%20in%20Revit.mp4) [YouTube\)](https://www.youtube.com/channel/UC_kM_k93zreIu40CVwuHQzg?feature=watch)

### NOTES and FURTHER READING

- 1. The one, two, three, and multi point perspective techniques shown above are **LINEAR PERSPECTIVE** techniques; and the four and five point perspective techniques are **CURVILINEAR PERSPECTIVE** techniques.
- 2. Engineers often use **[PARALLEL PROJECTION](https://en.wikipedia.org/wiki/Parallel_projection)** DRAWINGS (e.g., Orthographic Projections) rather than perspective drawing so dimensions can be easy scaled off of the drawings (e.g., there is no "Foreshortening"). Simpler Computer Games may also use these techniques.
- 3. Perspective drawing is an approximation of human vision, and is what is attempted in the Computer Graphics of sophisticated Architectural Rendering software (like in [Etown REVIT student projects\)](http://users.etown.edu/w/wunderjt/home_pageARCHITECTURE.html), and in modern Computer Game software [\(like in Etown Lumion student projects\)](http://users.etown.edu/w/wunderjt/home_pageARCHITECTURE.html). Read (and listen to) more (using PPTX-w/audio for clickable links where available) JTW\_PhD Lectures:
	- o **"Human vs. Machine Vision"** [PPTX-w/Audio](http://users.etown.edu/w/wunderjt/EGR_CS230/PACKET%2020%20BOOKSTORE%20Human%20Vision.pptx) [MP4](http://users.etown.edu/w/wunderjt/EGR_CS230/PACKET%2020%20BOOKSTORE%20Human%20Vision.mp4) [YouTube](https://www.youtube.com/channel/UC_kM_k93zreIu40CVwuHQzg?feature=watch) [PDF](http://users.etown.edu/w/wunderjt/EGR_CS230/PACKET%2020%20BOOKSTORE%20Human%20Vision.pdf)
		- **"** "Intro to Neural Networks (and Symbolic AI)" [PPTX-w/Audio](http://users.etown.edu/w/wunderjt/EGR_CS230/PACKET%2034%20%20BOOKSTORE%20Symbolic%20AI%20vs%20Neural%20Networks.pptx) [MP4](http://users.etown.edu/w/wunderjt/EGR_CS230/PACKET%2034%20BOOKSTORE%20Symbolic%20AI%20vs%20Neural%20Networks.mp4) [YouTube](https://www.youtube.com/channel/UC_kM_k93zreIu40CVwuHQzg?feature=watch) [PDF](http://users.etown.edu/w/wunderjt/EGR_CS230/PACKET%2034%20%20BOOKSTORE%20Symbolic%20AI%20vs%20Neural%20Networks.pdf)
		- **"** "Intro Neural Network Code" [MP4](http://users.etown.edu/w/wunderjt/JT%20Wunderlich%20Neural%20Network%20code%201%201991.mp4) [YouTube](https://www.youtube.com/channel/UC_kM_k93zreIu40CVwuHQzg?feature=watch)
	- o **"Color, Display-Technologies"** [PPTX-w/Audio](http://users.etown.edu/w/wunderjt/EGR_CS230/PACKET%2021%20BOOKSTORE%20Understanding%20Color%20highlighted%20plus%20Displays%20IN%20COLOR.pptx)[MP4](http://users.etown.edu/w/wunderjt/EGR_CS230/PACKET%2021%20BOOKSTORE%20Understanding%20Color%20highlighted%20plus%20Displays%20IN%20COLOR.mp4) [YouTube](https://www.youtube.com/channel/UC_kM_k93zreIu40CVwuHQzg?feature=watch) [PDF](http://users.etown.edu/w/wunderjt/EGR_CS230/PACKET%2021%20BOOKSTORE%20Understanding%20Color%20highlighted%20plus%20Displays%20IN%20COLOR.pdf)
	- o **"Graphics Cards I "** [PPTX-w/Audio](http://users.etown.edu/w/wunderjt/EGR_CS230/PACKET%2022%20BOOKSTORE,%20TEXTBOOK%20CHAPTER%20Reading%20Graphics%20CDA.pptx)[MP4](http://users.etown.edu/w/wunderjt/EGR_CS230/PACKET%2022%20BOOKSTORE,%20TEXTBOOK%20CHAPTER%20Reading%20Graphics%20CDA.mp4) [YouTube](https://www.youtube.com/channel/UC_kM_k93zreIu40CVwuHQzg?feature=watch) [PDF](http://users.etown.edu/w/wunderjt/EGR_CS230/PACKET%2022%20BOOKSTORE,%20TEXTBOOK%20CHAPTER%20Reading%20Graphics%20CDA.pdf)
	- o **"Graphics Cards II"** [PPTX-w/Audio](http://users.etown.edu/w/wunderjt/EGR_CS230/PACKET%2023%20BOOKSTORE%20GRAPHICS_BOARDS_3.pptx)[MP4](http://users.etown.edu/w/wunderjt/EGR_CS230/PACKET%2023%20BOOKSTORE%20GRAPHICS_BOARDS_3.mp4) [YouTube](https://www.youtube.com/channel/UC_kM_k93zreIu40CVwuHQzg?feature=watch) [PDF](http://users.etown.edu/w/wunderjt/EGR_CS230/PACKET%2023%20BOOKSTORE%20GRAPHICS_BOARDS_3.pdf)

**Listen to 2020 "2020 Christmas Concert"** [JJWIV](http://users.etown.edu/w/wunderjt/Architecture%20Lectures/Joseph_Wunderlich_2019_Portfolio.pdf) **VIDEO #7:** [\(MP4](http://users.etown.edu/w/wunderjt/Joseph%20and%20Dad%20Music.mp4) [YouTube\)](https://www.youtube.com/channel/UC_kM_k93zreIu40CVwuHQzg?feature=watch)